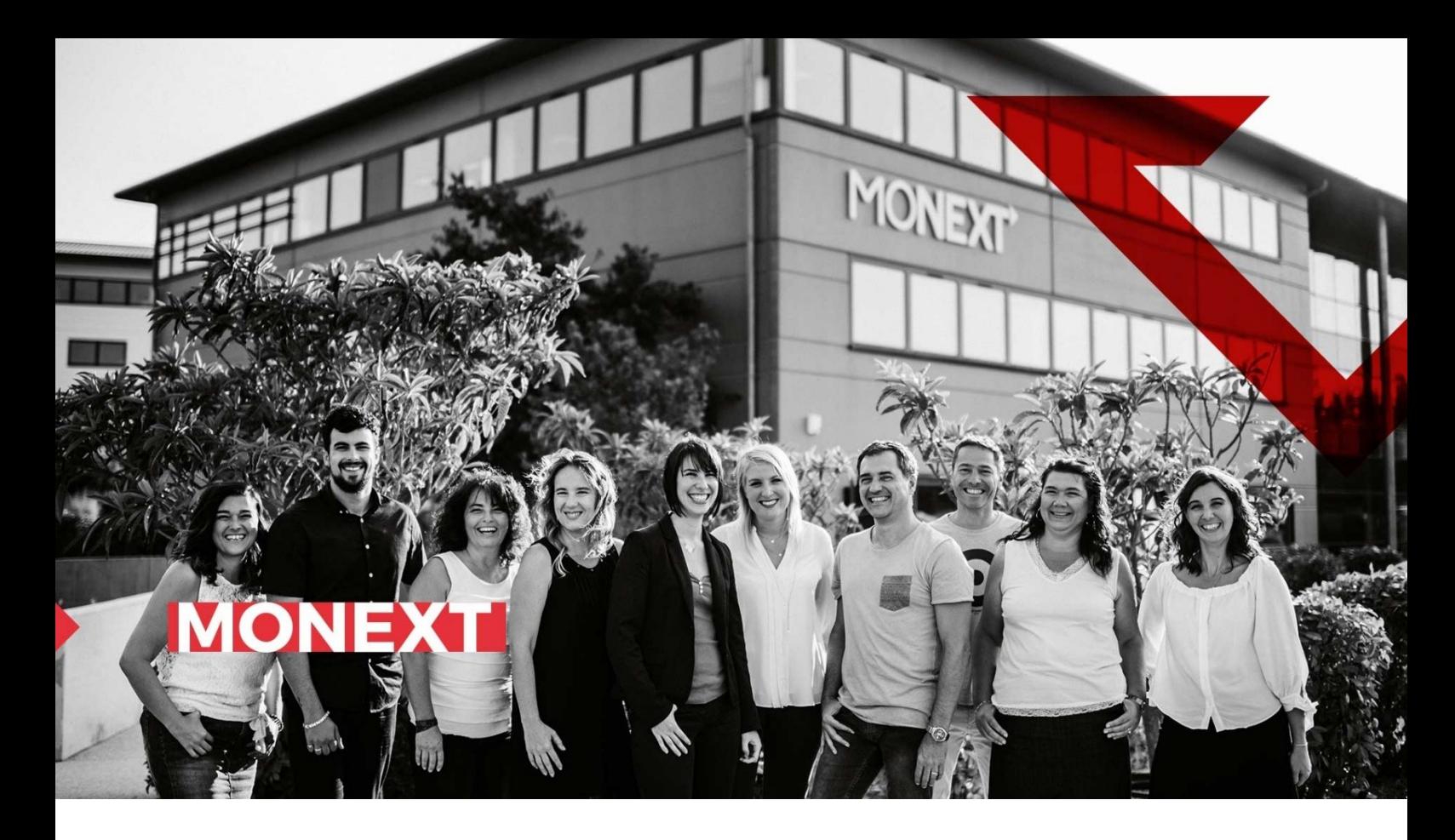

La cryptographie dans le monde de la monétique – Annexes

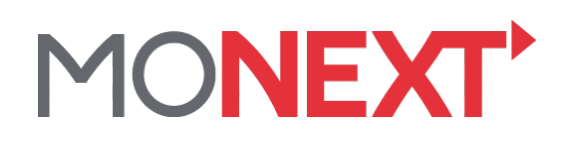

380, avenue Archimède Parc Cézanne – Bâtiment B 13593 Aix-en-Provence

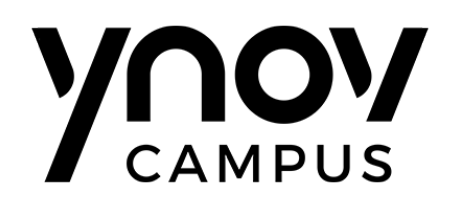

Ynov Aix-en-Provence 2 rue Le Corbusier 13090 Aix en Provence

Mickaël RIGONNAUX

Master Informatique : Expert Cloud, Sécurité & Infrastructure 2018 - 2020

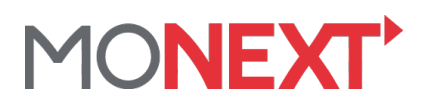

# <span id="page-1-0"></span>**1 Table des matières**

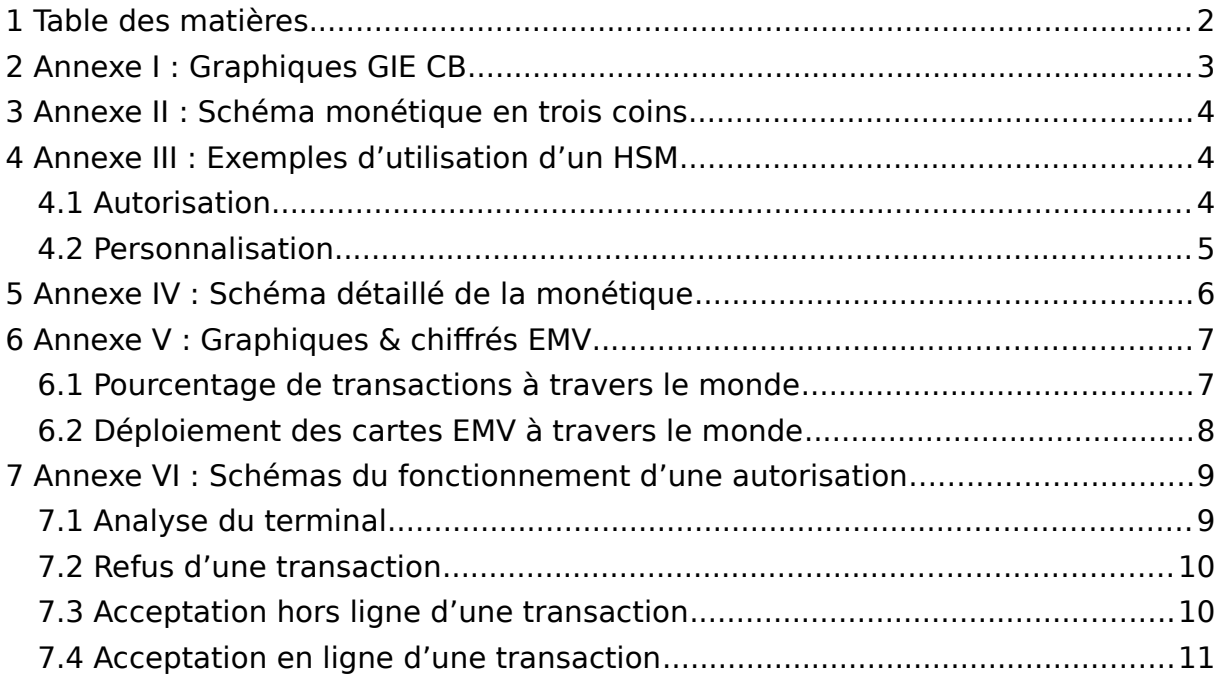

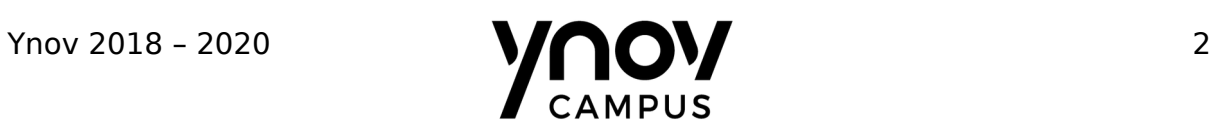

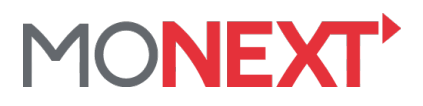

<span id="page-2-0"></span>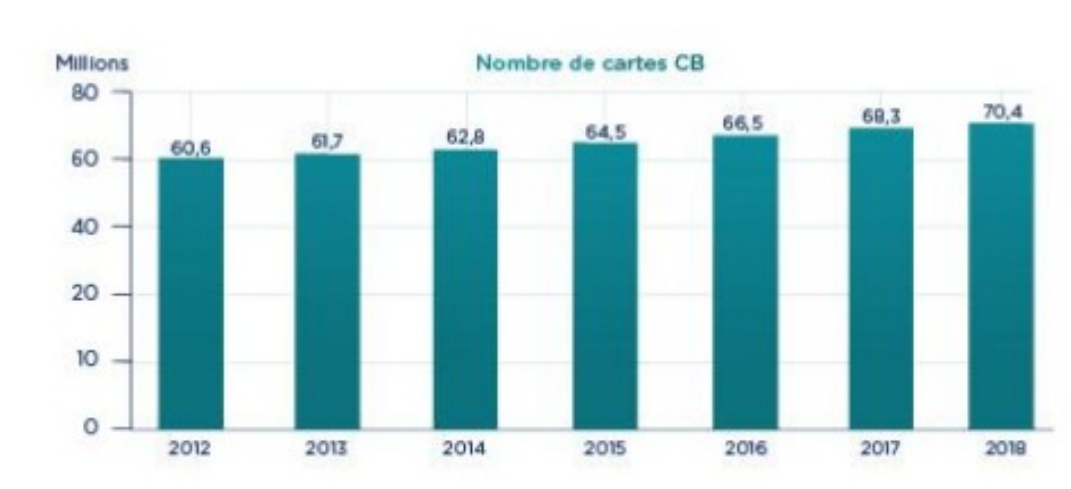

# **2 Annexe I : Graphiques GIE CB**

Figure 1. Source : cartes-bancaires.com. Evolution du nombre de cartes CB entre 2012 et 2018.

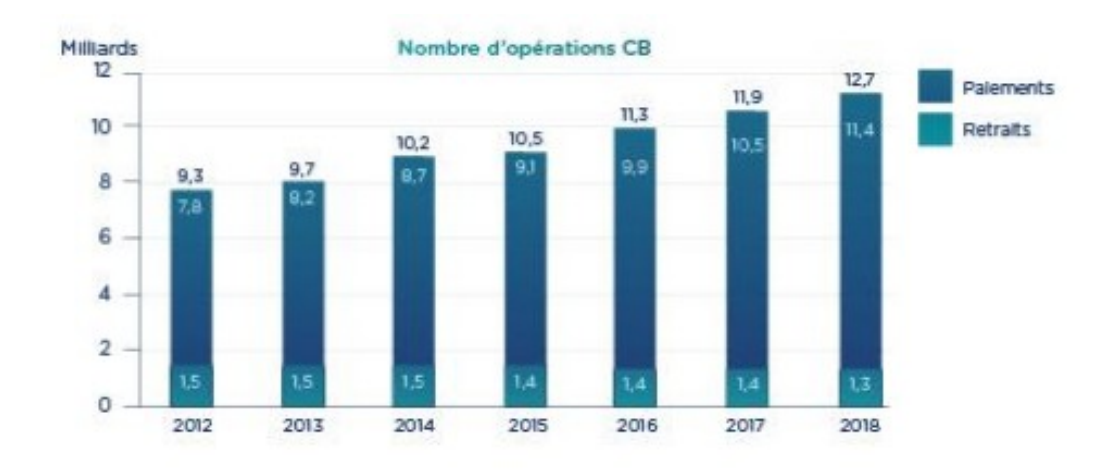

Figure 2. Source : cartes-bancaires.com. Evolution du nombre d'opérations du GIE CB entre 2012 et 2018.

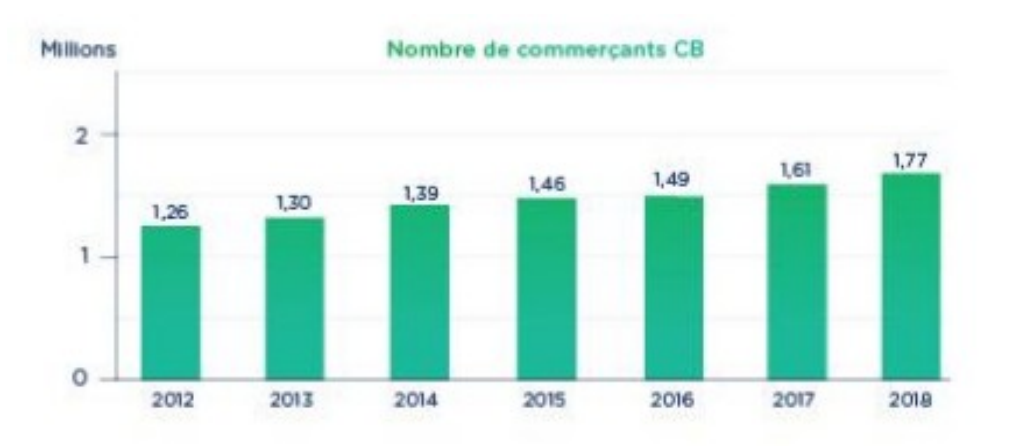

Figure 3. Source : cartes-bancaires.com. Evolution du nombre de commerçants utilisant le réseau CB entre 2012 et 2018.

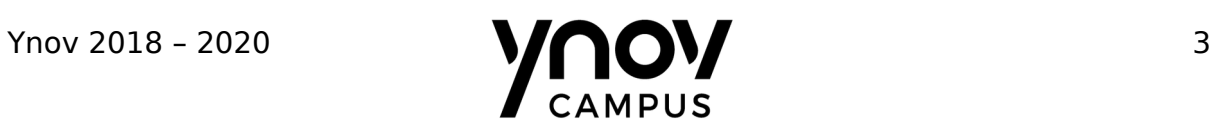

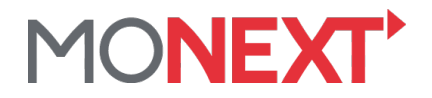

## <span id="page-3-2"></span>**3 Annexe II : Schéma monétique en trois coins**

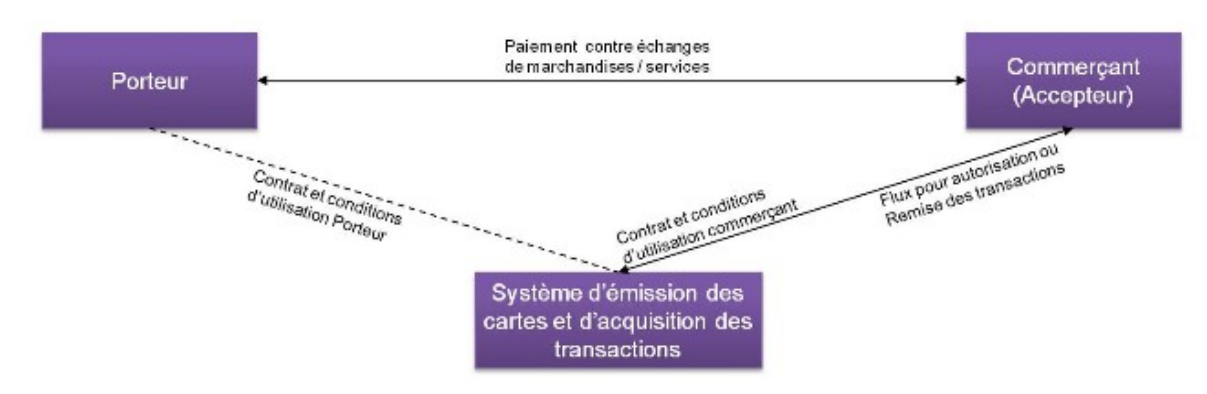

Figure 4. Source : comprendrelespaiements.com. Modèle monétique en 3 coins.

# <span id="page-3-1"></span>**4 Annexe III : Exemples d'utilisation d'un HSM**

#### <span id="page-3-0"></span>**4.1 Autorisation**

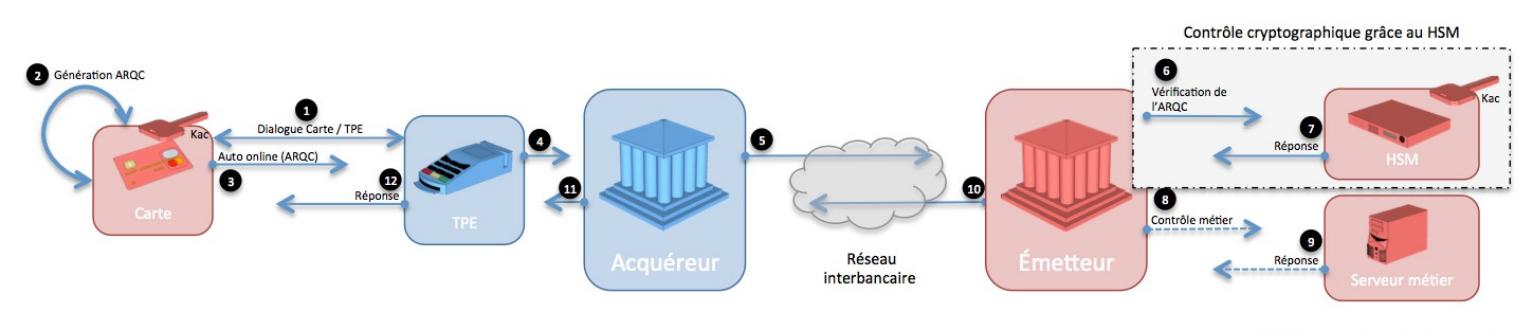

© http://monetiques.wordpress.com

Figure 5. Source : paymon.fr. Demande d'autorisation.

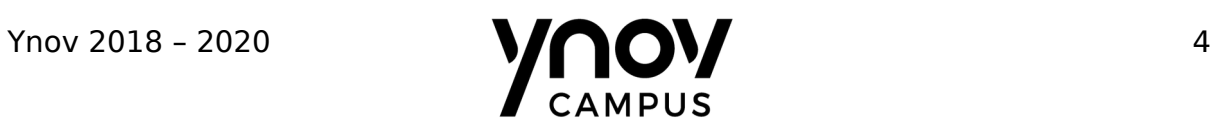

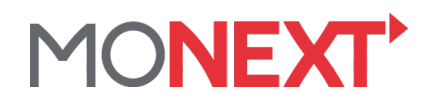

#### <span id="page-4-0"></span>Personnalisation  $4.2$

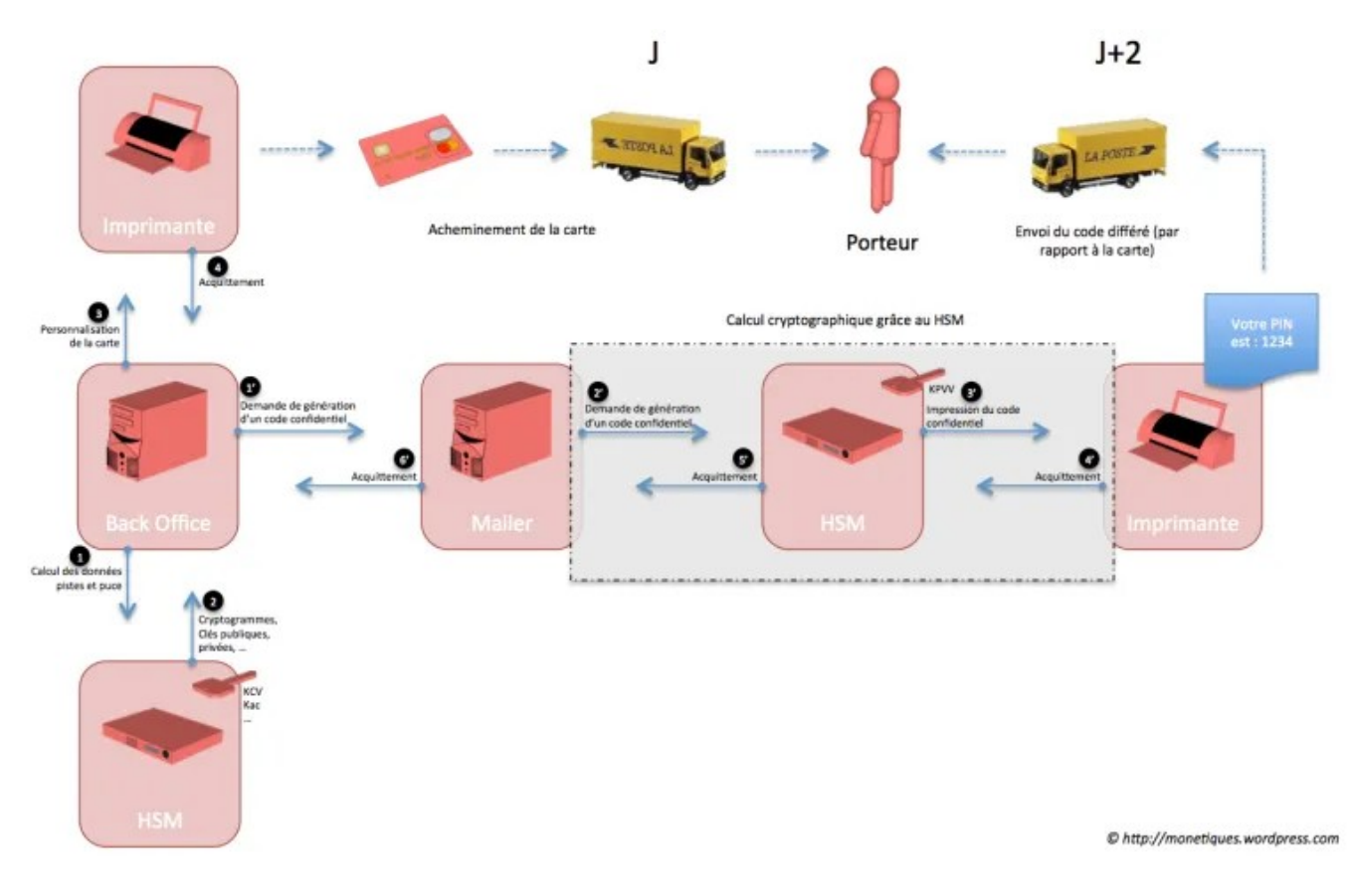

Figure 6. Source : paymon.fr. Personnalisation de carte.

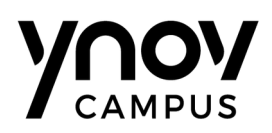

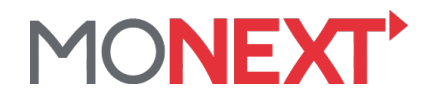

# <span id="page-5-0"></span>**5 Annexe IV : Schéma détaillé de la monétique**

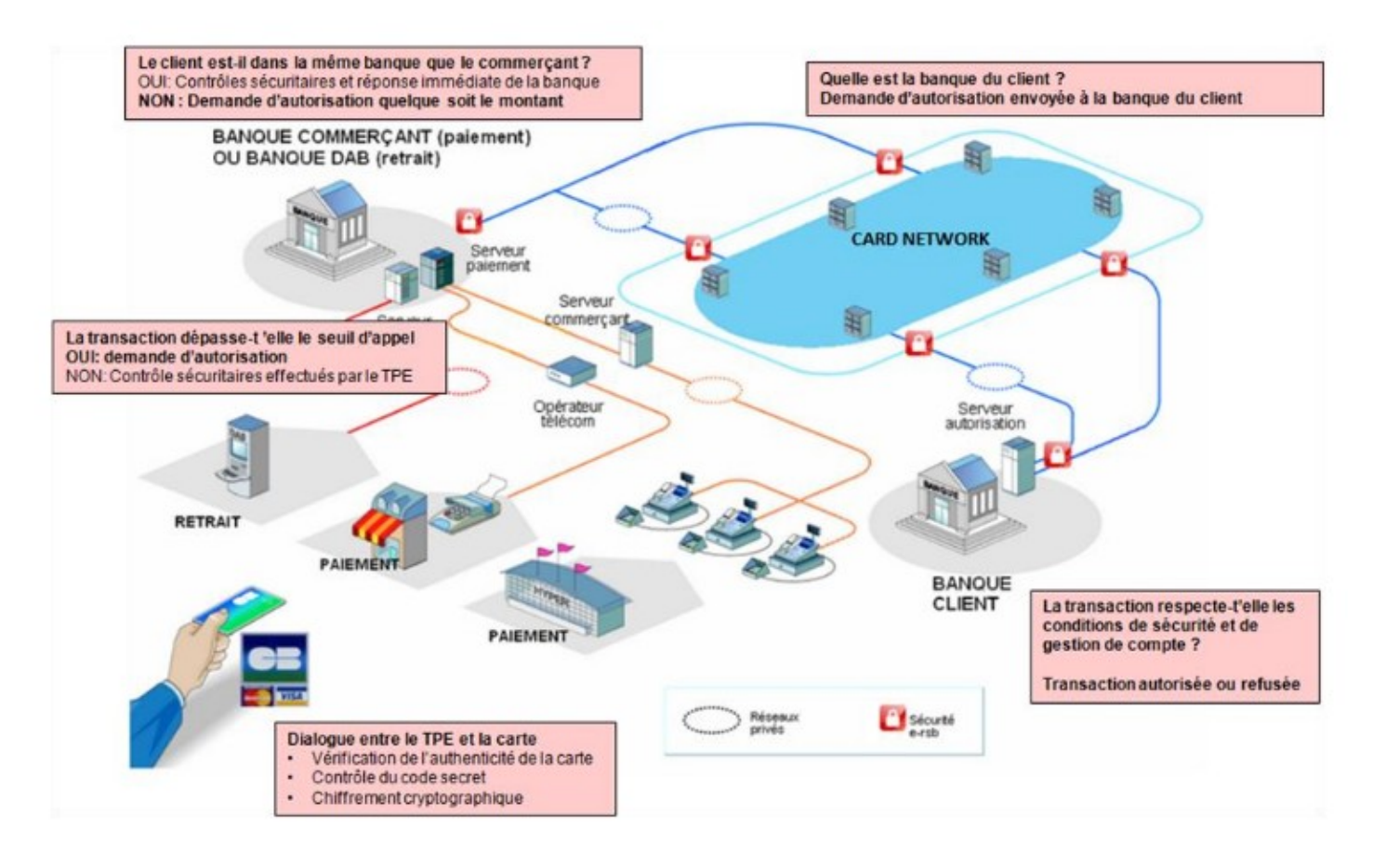

Figure 7. Source : capfi.fr. Schéma détaillé de la monétique.

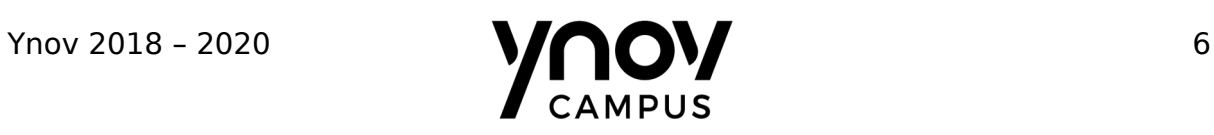

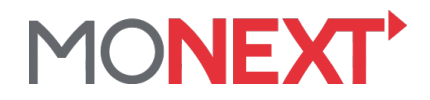

#### <span id="page-6-1"></span>**6 Annexe V : Graphiques & chiffrés EMV**

<span id="page-6-0"></span>**6.1 Pourcentage de transactions à travers le monde**

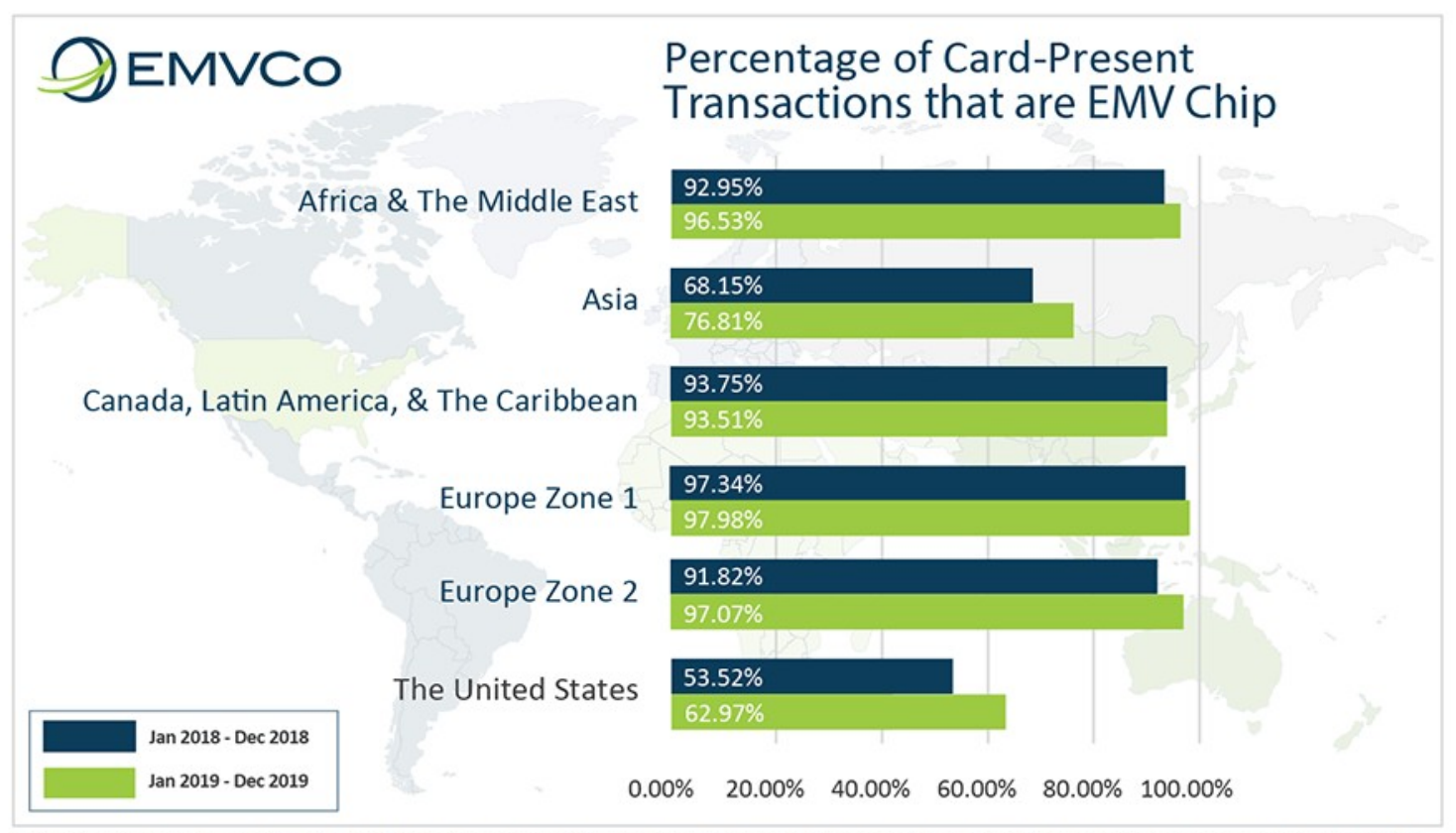

Data represents the most accurate possible data that could be obtained by American Express, Discover, JCB, Mastercard, UnionPay and Visa for transactions processed by them during the noted period. The transaction data reflects an average of 12 months' data as reported by all members to take into consideration seasonal variations. To qualify as an 'EMV chip transaction', both the card and terminal used during a transaction must be EMV chip-enabled. Data is reported from the acquirer perspective. These figures may not include offline transactions, 'on us' transactions (defined as a transaction handled exclusively by another processor) and/or transactions processed by non-EMVCo member institutions, such as national payment networks.

Figure 8: Source : emvco.com. Pourcentage de transactions avec des cartes EMV en 2018 et 2019.

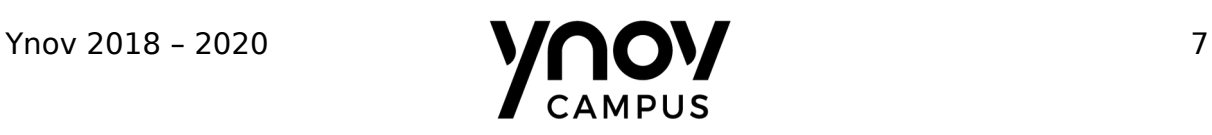

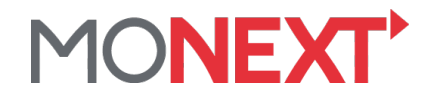

# <span id="page-7-0"></span>**6.2 Déploiement des cartes EMV à travers le monde**

# Worldwide EMV Chip Card Deployment and Adoption\*

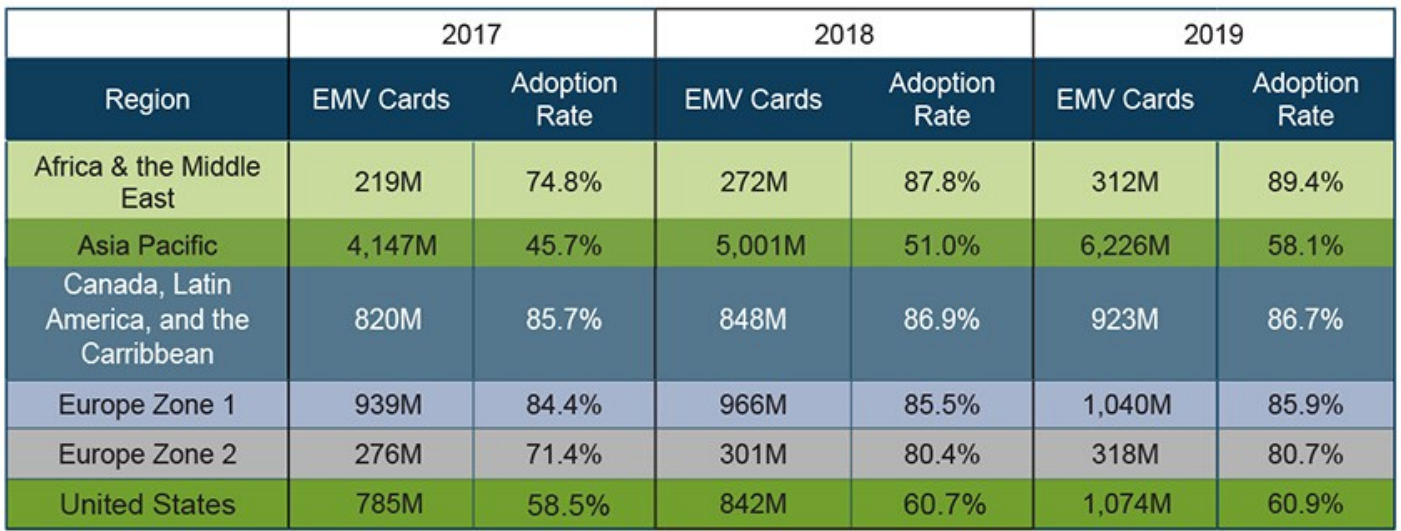

\*Figures reported in Q4 of 2017, 2018, and 2019, respectively, and represent the latest statistics from American Express, Discover, JCB, Mastercard, UnionPay, and Visa, as reported by their member institutions globally.

Figure 9: Source : emvco.com. Déploiement et adoption des cartes EMV de 2017 à 2019.

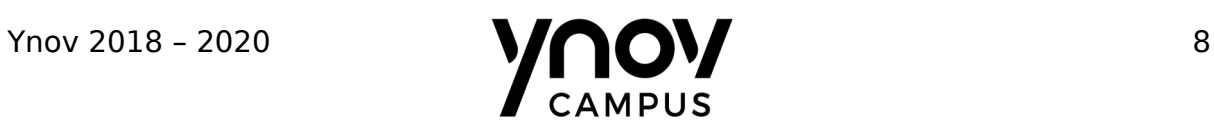

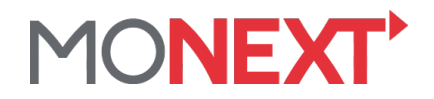

# <span id="page-8-1"></span>**7 Annexe VI : Schémas du fonctionnement d'une autorisation**

#### <span id="page-8-0"></span>**7.1 Analyse du terminal**

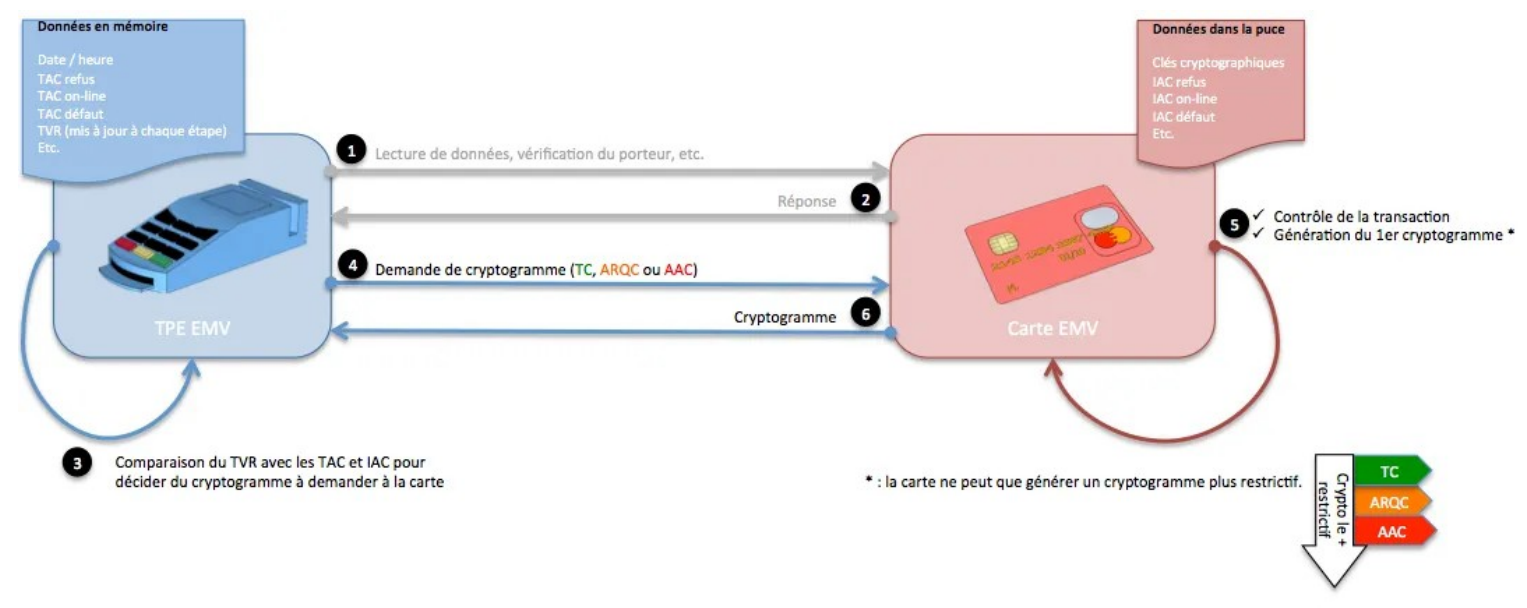

© http://monetiques.wordpress.com

Figure 10. Source : paymon.fr. Analyse du terminal lors d'une autorisation.

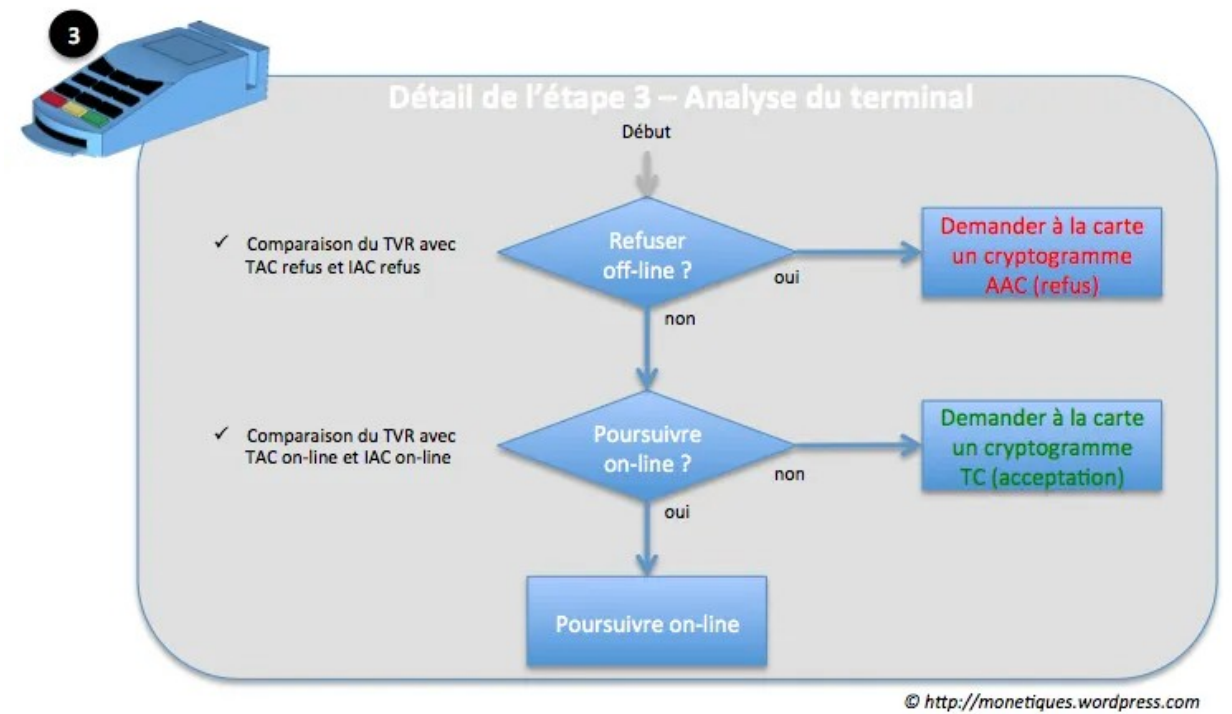

Figure 11. Source : paymon.fr. Analyse du terminal lors d'une autorisation.

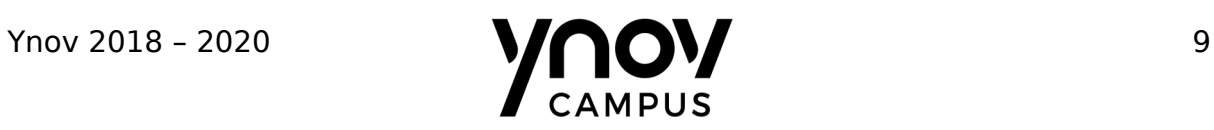

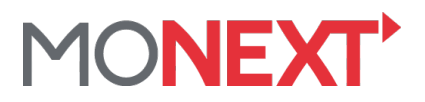

#### <span id="page-9-1"></span>**7.2 Refus d'une transaction**

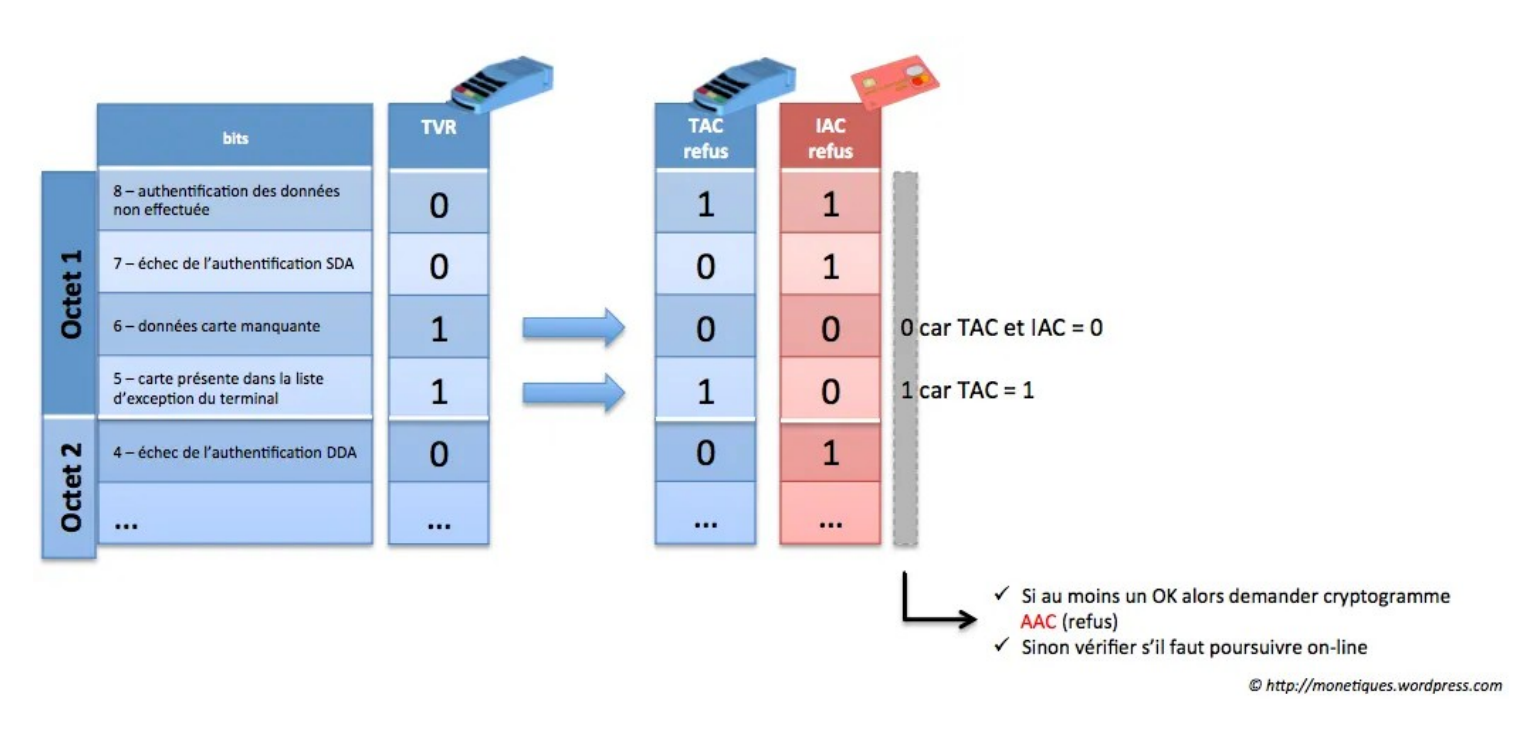

Figure 12. Source : paymon.fr. Demande de refus de transaction par le terminal.

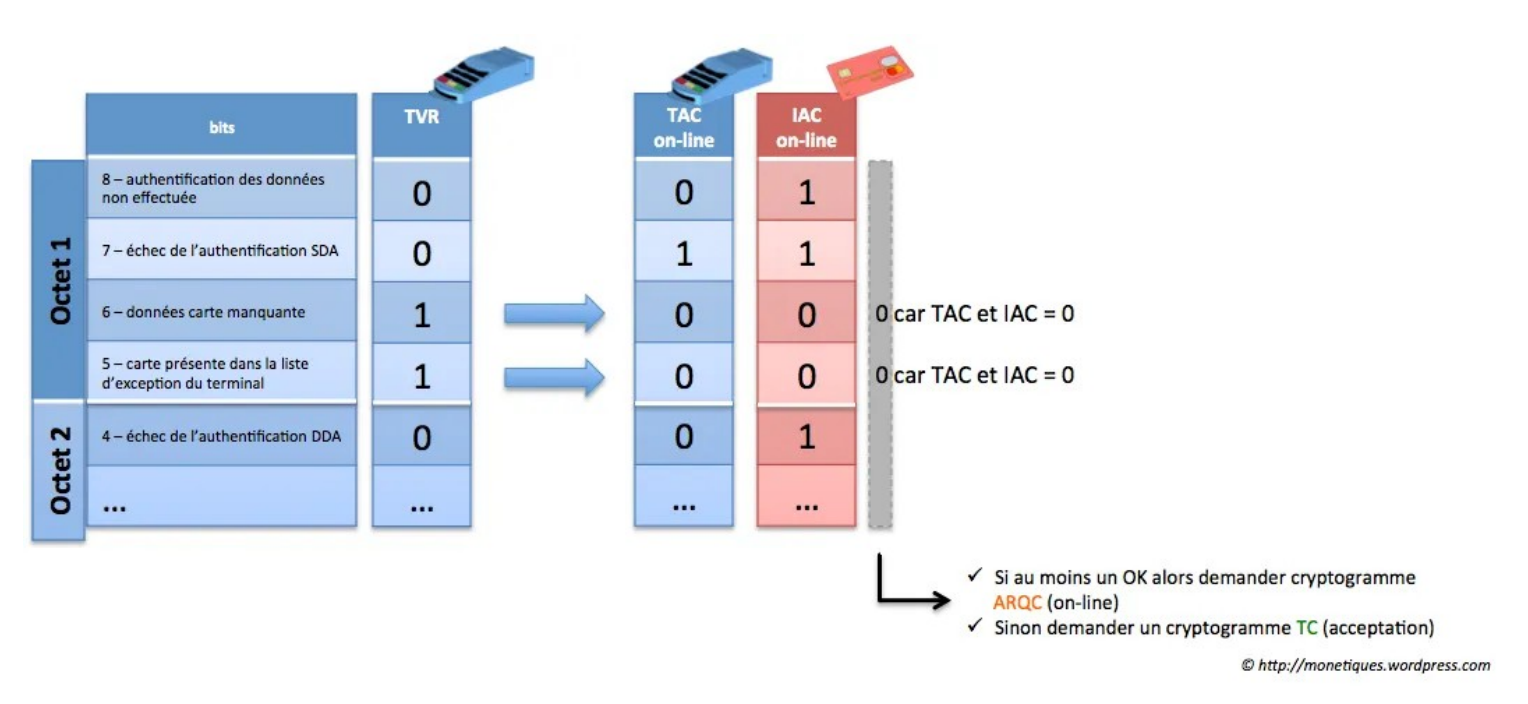

#### <span id="page-9-0"></span>**7.3 Acceptation hors ligne d'une transaction**

Figure 13. Source : paymon.fr. Demande de vérification en ligne des données par le terminal.

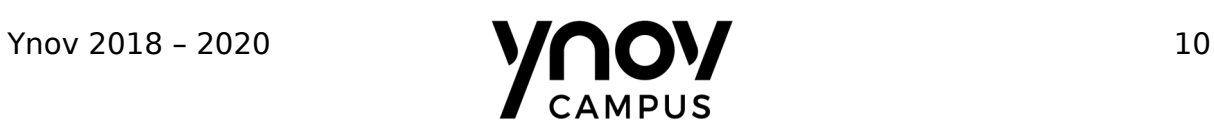

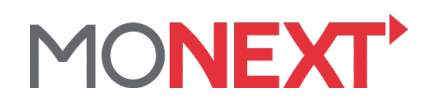

#### <span id="page-10-0"></span>Acceptation en ligne d'une transaction  $7.4$

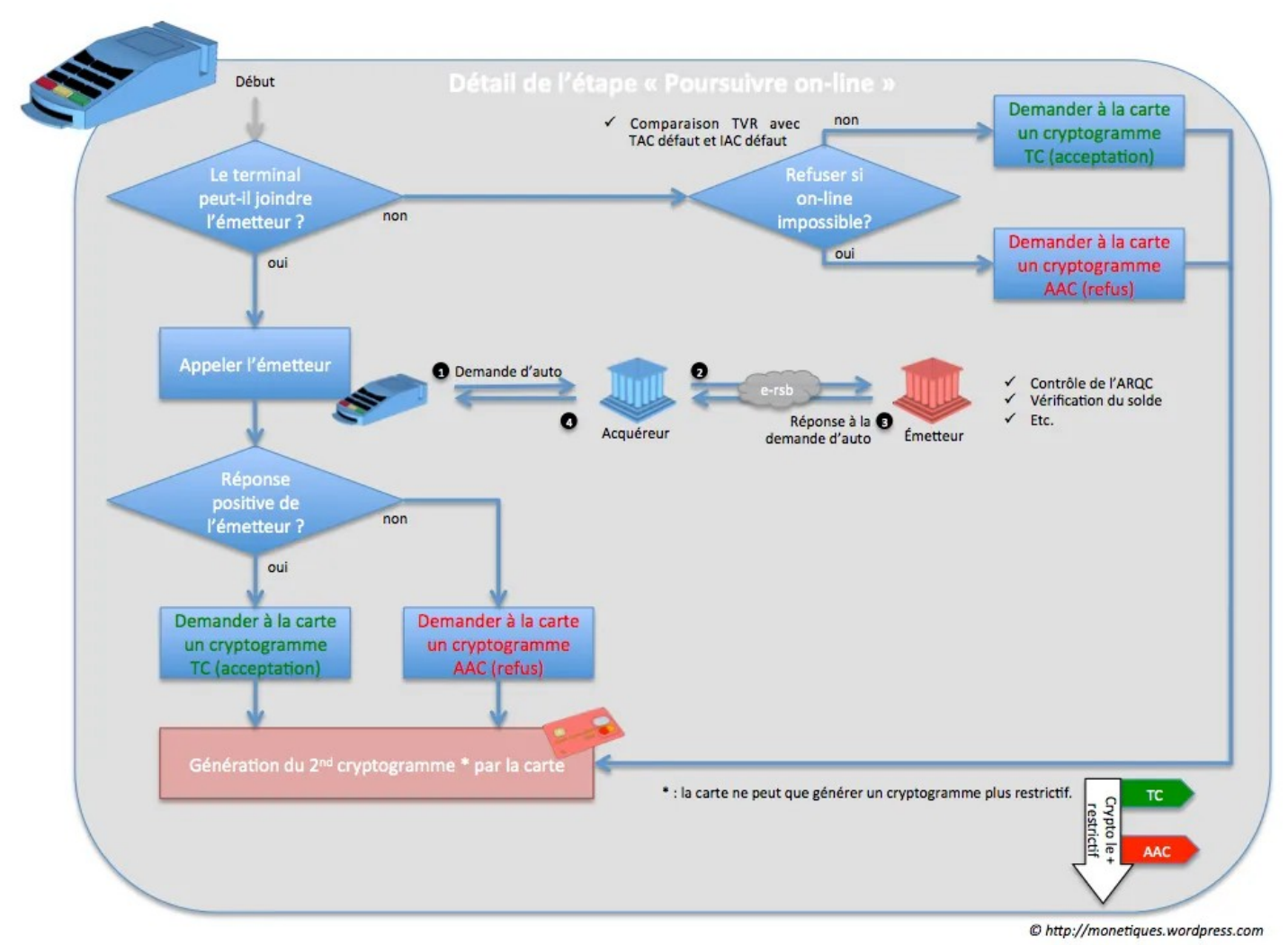

Figure 14. Source : paymon.fr. Traitement en ligne de la demande d'autorisation.

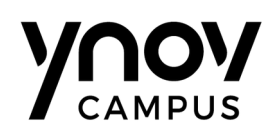